# Lesson 26: ArrayList (W08D1) Balboa High School

[Michael Ferraro](mailto:mferraro@balstaff.org)

October 5, 2015

<span id="page-0-0"></span>1 / 25

 $QQ$ 

イロト 不優 ト 不思 ト 不思 トー 理

#### Do Now

#### Prepare PS  $#4a$  (paper form) for pick-up!

Consider the code below for powIter(), an iterative algorithm that raises a base, *a*, to the specified power, *b*. E.g.,  $\text{powIter}(2,3)$  computes  $2^3,$ returning 8.

```
public static int powIter(int a, int b) {
    int result = a;
    while ( ??? ) {
        result *= a;
        b--;}
    return result;
}
```
<span id="page-1-0"></span> $\rightarrow$  Using a paper table, determine the stoppin[g c](#page-0-0)[on](#page-2-0)[d](#page-0-0)[it](#page-1-0)[io](#page-2-0)[n](#page-0-0) [to](#page-24-0) [us](#page-0-0)[e f](#page-24-0)[or](#page-0-0) [th](#page-24-0)e while() loop. Afterward, verify using Java. <span id="page-2-0"></span>Students will learn how ArrayLists work, and how iterative and recursive procedures may take advantage of them.

- Run this Snap! program:
	- save this file: list [adder.xml](http://feromax.com/apcs/lessons/L26/downloads/snap/)
	- import into [Snap!](http://snap.berkeley.edu/run/)
- Then answer the following:
	- What does a list appear to be?

4 / 25

 $\Omega$ 

K ロ X K @ X K 경 X X 경 X X 경

• What is the purpose of i?

## Iterating through a List

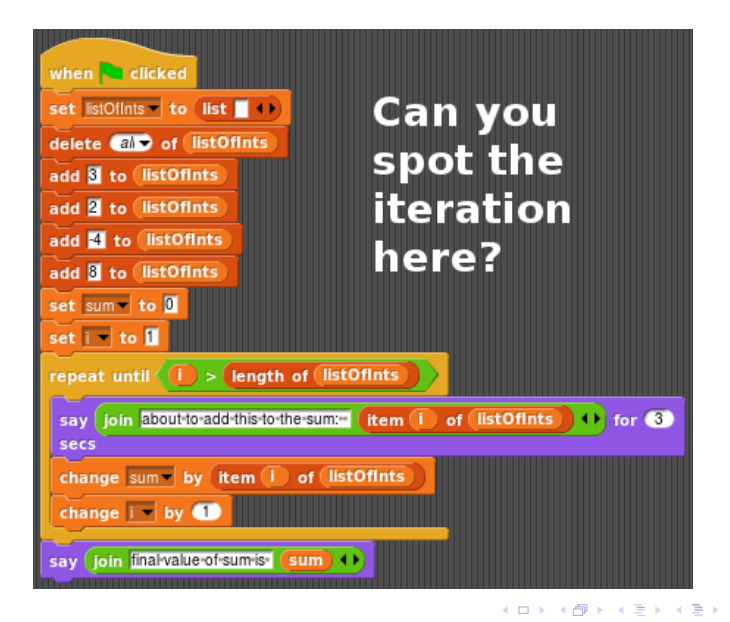

 $\Omega$ 5 / 25

# What is an ArrayList?

- An ArrayList is a Java object that can hold a set (or list) of objects that may be:
	- added
	- removed
	- iterated through
	- ... and more (later)

# What is an ArrayList?

• An ArrayList is a Java object that can hold a set (or *list*) of objects that may be:

7 / 25

イロト 不優 ト 不思 ト 不思 トー 理

- added
- **o** removed
- iterated through
- . . . and more (later)
- It's a Java class, complete with an API [here](http://www.cs.duke.edu/csed/ap/subset/doc/ap/java/util/ArrayList.html)
- An ArrayList is a Java object that can hold a set (or *list*) of objects that may be:
	- added
	- **o** removed
	- iterated through
	- . . . and more (later)
- It's a Java class, complete with an API [here](http://www.cs.duke.edu/csed/ap/subset/doc/ap/java/util/ArrayList.html)
- ArrayList is part of the java.util package, so when you use this class, you need to have this import statement:

import java.util.ArrayList;

8 / 25

イロト 不優 ト 不思 ト 不思 トー 理

Let's create an ArrayList to hold String objects.

```
import java.util.ArrayList;
```
}

}

public class ArrayListOne { //create file in Lesson26 project!

```
public static void main(String[] args) {
    ArrayList<String> listA = new ArrayList<String>();
```
9 / 25

K ロ ▶ K @ ▶ K 할 ▶ K 할 ▶ ( 할 ) 900

Let's create an ArrayList to hold String objects.

```
import java.util.ArrayList;
```
}

}

public class ArrayListOne { //create file in Lesson26 project!

```
public static void main(String[] args) {
    ArrayList<String> listA = new ArrayList<String>();
```
10 / 25

K ロ ▶ K @ ▶ K 할 ▶ K 할 ▶ ( 할 ) 900

```
String oneStr = "one";
listA.add(oneStr);
```
listA.add("two"); listA.add("three");

}

}

Let's create an ArrayList to hold String objects.

```
import java.util.ArrayList;
public class ArrayListOne { //create file in Lesson26 project!
    public static void main(String[] args) {
        ArrayList<String> listA = new ArrayList<String>();
        String oneStr = "one";
        listA.add(oneStr);
```
11 / 25

K ロ ▶ K @ ▶ K 할 ▶ K 할 ▶ ( 할 ) 900

Let's create an ArrayList to hold String objects.

```
import java.util.ArrayList;
public class ArrayListOne { //create file in Lesson26 project!
    public static void main(String[] args) {
        ArrayList<String> listA = new ArrayList<String>();
        String oneStr = "one";
        listA.add(oneStr); //adding a NAMED String
        listA.add("two"); //adding an ANONYMOUS String
        listA.add("three");
```
12 / 25

K ロ ▶ K @ ▶ K 할 ▶ K 할 ▶ ( 할 ) 900

}

}

Let's create an ArrayList to hold String objects.

```
import java.util.ArrayList;
public class ArrayListOne { //create file in Lesson26 project!
   public static void main(String[] args) {
       ArrayList<String> listA = new ArrayList<String>();
       String oneStr = "one";
       listA.add(oneStr);
       listA.add("two");
       listA.add("three");
       System.out.println(listA); //what *method* must
   } //ArrayList provide?
}
```
13 / 25

**KORK EX KEY STARK** 

#### Let's Iterate through listA

Comment out System.out.println() and replace with:

```
for ( String curStr : listA ) {
    System.out.println("current element:\t" + curStr);
}
```
#### Let's Iterate through listA

Comment out System.out.println() and replace with:

```
for ( String curStr : listA ) {
    System.out.println("current element:\t" + curStr);
}
```
 $\bullet$  This form of a for $()$  loop is a for-each loop:

for each String in listA, do ...

#### Let's Iterate through listA

Comment out System.out.println() and replace with:

```
for ( String curStr : listA ) {
    System.out.println("current element:\t" + curStr);
}
```
• This form of a for() loop is a for-each loop:

```
for each String in listA, do ...
```
Iterating through an ArrayList this way does not modify the object; this is simply a way to *inspect* the contents of the ArrayList.

We are now going to iterate through a list of Integers, returning the sum.

<sup>&</sup>lt;sup>1</sup>This is due to a relatively new Java feature called *autoboxing* that we might discuss later. K ロ ▶ K @ ▶ K 할 ▶ K 할 ▶ 이 할 → 9 Q Q →

We are now going to iterate through a list of Integers, returning the sum.

• ArrayLists hold objects, not primitive variables like ints; that's OK since there's a Java class called Integer, which will work the same for  $us<sup>1</sup>$ 

<sup>&</sup>lt;sup>1</sup>This is due to a relatively new Java feature called *autoboxing* that we might discuss later. K ロ ▶ K @ ▶ K 할 ▶ K 할 ▶ ( 할 ) 900

We are now going to iterate through a list of Integers, returning the sum.

- ArrayLists hold objects, not primitive variables like ints; that's OK since there's a Java class called Integer, which will work the same for  $us<sup>1</sup>$
- Download ArrayListTwo.java from [here](http://feromax.com/apcs/lessons/L26/downloads/ArrayListTwo) and import into Lesson26
- Read the code for the program, ask questions about what you don't understand

<sup>&</sup>lt;sup>1</sup>This is due to a relatively new Java feature called *autoboxing* that we might discuss later. K ロ ▶ K @ ▶ K 글 ▶ K 글 ▶ │ 글 │ ◆ Q Q <mark>Q</mark>

Quick: Go to the API for ArrayList [here](http://www.cs.duke.edu/csed/ap/subset/doc/ap/java/util/ArrayList.html) and find a method that will return the length of a list. Modify ArrayListTwo to print the length of the list.

## And in Strolls Recursion. . .

• How might you think of the adding problem recursively?

# And in Strolls Recursion. . .

• How might you think of the adding problem recursively?

<span id="page-21-0"></span>

The sum of the list  $=$   $\sqrt{\frac{\text{first element}}{\text{t}} + \text{the sum of the rest of the elements}}$ 

# And in Strolls Recursion. . .

• How might you think of the adding problem recursively?

The sum of the list  $=$   $\sqrt{\frac{f_{\text{first element}}}{f_{\text{first element}}}} +$  the sum of the rest of the elements

 $\bullet$  We need a way to get the first element off of a list: remove() method<sup>2</sup>

```
ArrayList<Integer> myList = new ArrayList<Integer>();
myList.add(6);
myList.add(7);
myList.add(8);
System.out.println(myList);
int firstElt = myList.remove(0); //0th elt is the first one
System.out.println("sum = " + firstElt
    + " + " sumOf" + myList);
```

```
2rever! \{ \bigcirc p \mapsto \{ \frac{1}{2} \} and \{ \frac{1}{2} \}23 / 25
```
- You've been given most of the basics of ArrayList that you need for  $PS$ #4b
- $§5.1 \&$   $§5.4$  of PS  $\#4b$  should already be done (or in progress)
- Finish §§5.2–5.3, inclusive, of PS #4b
- Already done with those sections? Write a recursive procedure to take an ArrayList of one-character Strings and return it in reversed form as a single String

<span id="page-23-0"></span>For example, take an ArrayList like this one: "a" "b" "c" "d" "e" "f" and return "fedcba"

#### <span id="page-24-0"></span>Finish all of  $\S5$  of PS  $#4b$ .